## **Gestione dei solleciti**

I livelli di sollecito nella contabilità debitori

## Il processo in sintesi: gestione dei solleciti a più livelli

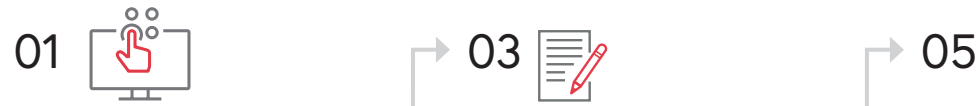

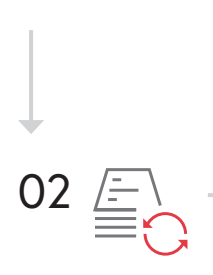

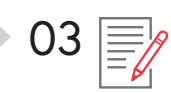

Controllare le posizioni aperte Modificare la sequenza di sollecito (modificare le spese e i blocchi di sollecito)

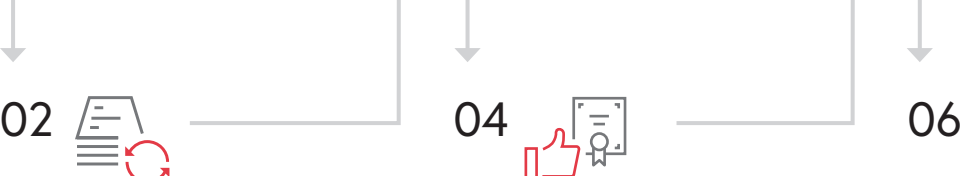

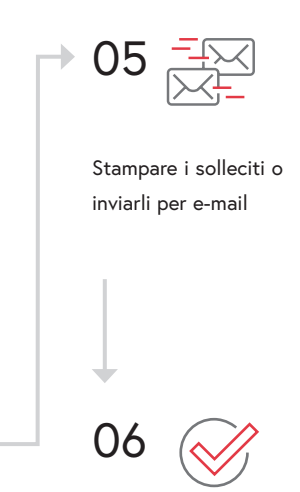

Creare una sequenza di sollecito Controllare e approvare i solleciti Finalizzare la sequenza di sollecito

Riscuotere le fatture ancora aperte dei debitori è un'attività fondamentale perché un'azienda possa rimanere solvibile. Per quel che riguarda i solleciti, i nuovi sviluppi del software Abacus Business offrono diversi vantaggi per una gestione efficiente di questo processo ricorrente.

Nuove funzioni nella contabilità debitori Abacus permettono di sbrigare questo lavoro con facilità rispettando l'iter del processo. Grazie alla categorizzazione dei documenti secondo lo stato «aperto», «inviato» o «non effettuare sollecito», è possibile ordinare e filtrare in modo chiaro le fatture. Inoltre, non solo è possibile creare una sequenza di sollecito completa, ma anche solleciti per singoli documenti. Nella sequenza stessa è anche possibile creare, modificare o annullare dei solleciti collettivi. L'approvazione dei solleciti viene controllata e gestita tramite lo stato «approvato» e «non approvato».

L'invio dei solleciti per e-mail è ora ancora più facile e trasparente. I solleciti pronti possono essere poi controllati tramite l'anteprima e modificati direttamente nell'assistente di esecuzione. È anche possibile inviare direttamente una copia del documento a più destinatari, definendone individualmente l'elenco.

Grazie al Business Process Engine è possibile personalizzare e automatizzare l'intera procedura di invio dei solleciti.

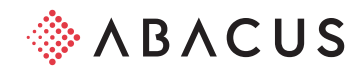

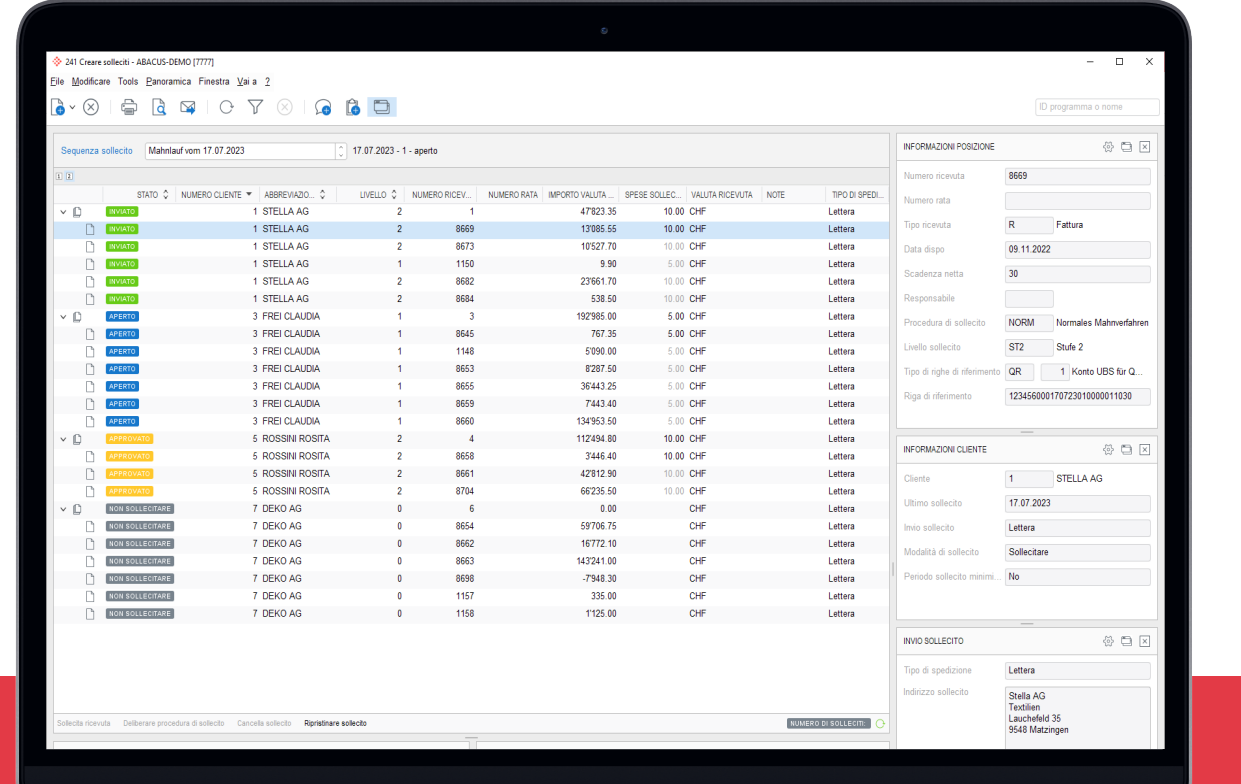

## I vostri vantaggi

- Chiara visione d'insieme grazie ai diversi tipi di stato dei solleciti
- Preparazione e controllo efficienti
- Informazioni importanti a colpo d'occhio
- Invio automatizzato dei solleciti con il Business Process Engine

Ulteriori informazioni sono disponibili all'indirizzo: [abacus.ch/](http://abacus.ch/gestione-solleciti)gestione-solleciti

## Abacus Research AG

Abacus-Platz 1 9300 Wittenbach SG +41 71 292 25 25 [info@abacus.ch](mailto:info%40abacus.ch?subject=)

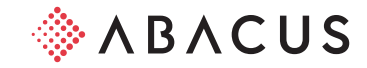